## Município de Irati - SC RELATÓRIO RESUMIDO DA EXECUÇÃO ORÇAMENTÁRIA DEMONSTRATIVOS DA RECEITA DE ALIENAÇÃO DE ATIVOS E APLICAÇÃO DE RECURSOS ORÇAMENTOS FISCAL E DA SEGURIDADE SOCIAL JANEIRO A DEZEMBRO 2023/BIMESTRE NOVEMBRO - DEZEMBRO

RREO - ANEXO 11 (LRF, art. 53, § 1º, inciso III)

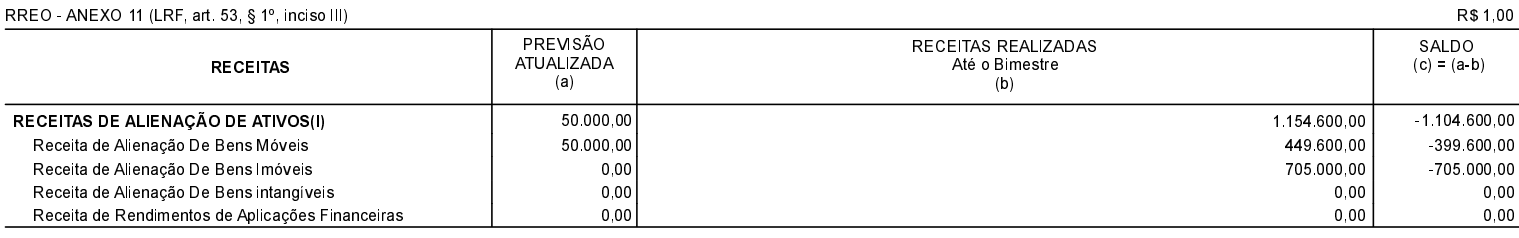

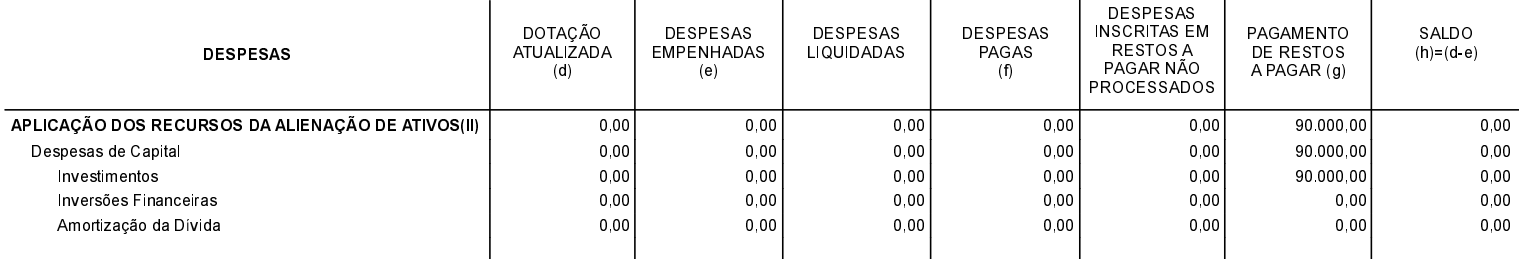

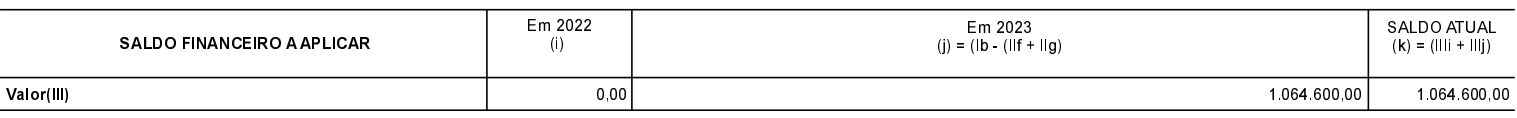

Irati, 31/01/2024

NEURI MEURER Prefeito Municipal ODIRLEI CARLOS BERGAMASCHI Contador - CRC-SC-31357/O-2